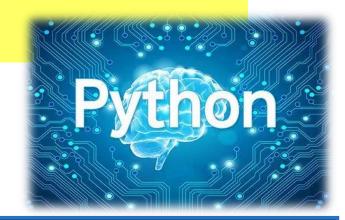

# **Function in Python**

#### Overview

- Creating a Function
- Calling a Function
- Arguments
- Recursion

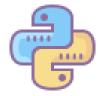

Osman Mert Altıntaş
CEIT-207
2435212

### **Function**

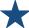

#### **X** What is function?

In Python, a function is a group of related statements that performs a specific task. Functions help break our program into smaller and modular chunks.

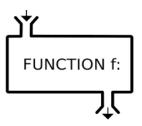

A function is a block of code which only runs when it is called. You can pass data, known as parameters, into a function. A function can return data as a result.

```
def functionname( parameters ):
   "function_docstring"
   function_suite
   return [expression]
```

#### References

https://www.programiz.com/pythonprogramming/function https://www.tutorialspoint.com/python/ python\_functions.htm

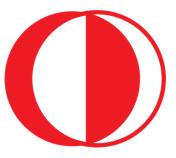

altintas.mert@metu.edu.tr **METU CEIT 207** 

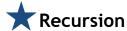

Recursion is a common math and programming concept. This means that a function calls itself. This means you can loop through the data to arrive at a conclusion.

```
>>> def countdown(n):
       print(n)
       if n == 0:
           return
                               # Terminate recursion
       else:
            countdown(n - 1) # Recursive call
>>> countdown(5)
```

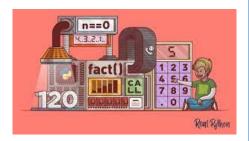

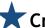

## Creating a Function

In Python, In Python, you define a function with the def keyword, then write the function identifier (name) followed by parentheses and a colon.

```
def my_function():
  print("Hello from a function")
```

The next thing you have to do is make sure you indent with a tab or 4 spaces, and then specify what you want the function to do for you.

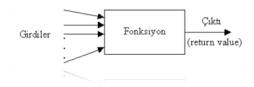

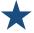

## Calling a Function

To call a function we simply type the function name with appropriate parameters.

```
def my function():
  print("Hello from a function")
my_function()
```

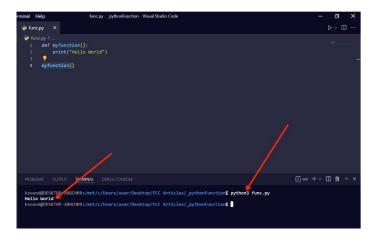

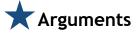

Arguments are specified after the function name, inside the parentheses. You can add as many arguments as you want, just separate them with a comma.

```
def my_function(fname):
  print(fname + " Refsnes")
my_function("Emil")
my_function("Tobias")
my_function("Linus")
```

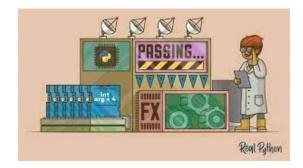